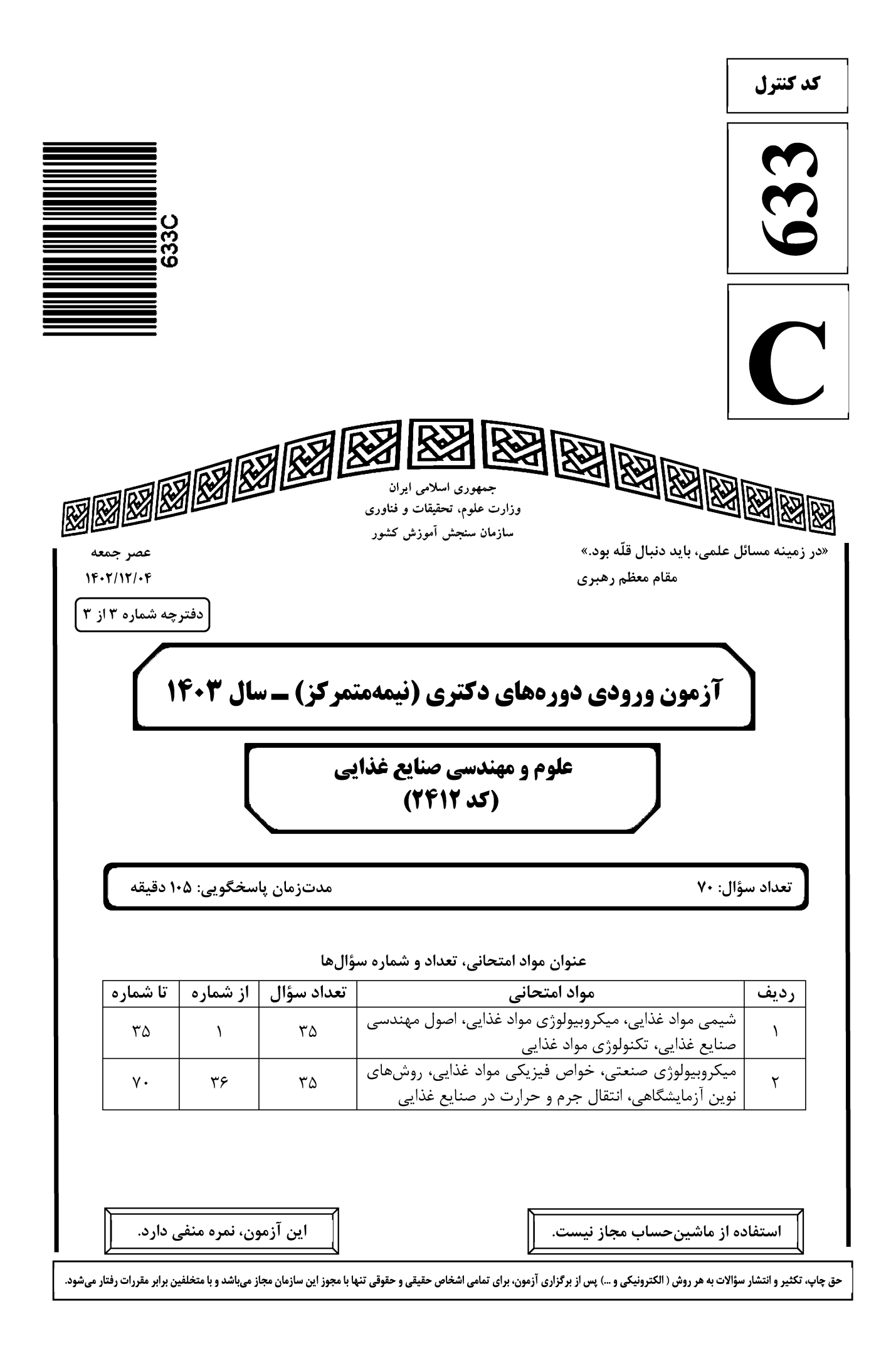

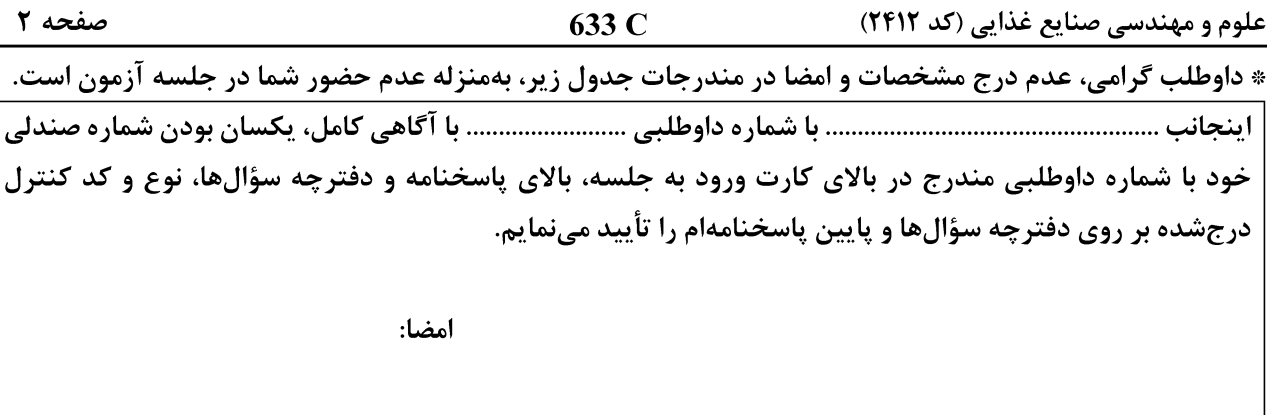

## شیمی مواد غذایی، میکروبیولوژی مواد غذایی، اصول مهندسی صنایع غذایی، تکنولوژی مواد غذایی:

- فراوان ترین کتوز موجود که از جمله شیرین ترین قندهای طبیعی بوده و در سیستم پلاریمتر دارای چرخش مخصوص  $-1$ منفی است، کدام است؟ ۴) فروکتوز ۳) لوولوزان ۲) کتوتریوز ۱) رافينوز عکسالعمل کازئین و ژلاتین در مقابل جوشاندن چگونه است و علت آن چیست؟  $-1$ ۱) پایدار ـ پیوندهای دیسولفیدی پرولین و هیدروکسی پرولین آنها کم ۲) ناپایدار ـ پیوندهای دیسولفیدی پرولین و هیدروکسی پرولین آنها محدود ۳) پایدار ــ سیستین و سیتئین آنها محدود و پرولین و هیدروکسی پرولین آنها زیاد ۴) ناپایدار ـ سیستین و سیتئین آنها زیاد و پرولین و هیدروکسی پرولین آنها محدود
- اگر همه گروههای متوکسیل زنجیره پکتین تحت تأثیر آنزیم پکتین متیل استراز (پکتاز) جدا شوند، ترکیب باقیمانده  $-\mathbf{r}$ چه نام دارد؟
	- ۳) گالاکتورونیک اسید ۴) گلوکورونیک اسید ۲) یکتیک اسید ۱) پکتینیک اسید
- مکانیسم آنتیاکسیدانی یا تشدیدکنندگی فعالیت آنتیاکسیدان کدام ترکیب، بیشتر به مقدار اکسیژن محیط  $-1$ وابسته است؟

۴) ويتامين B12 ـ حضور عنصر كبالت ۳) ویتامین  $\rm C$  ـ ساختار ان دیآل

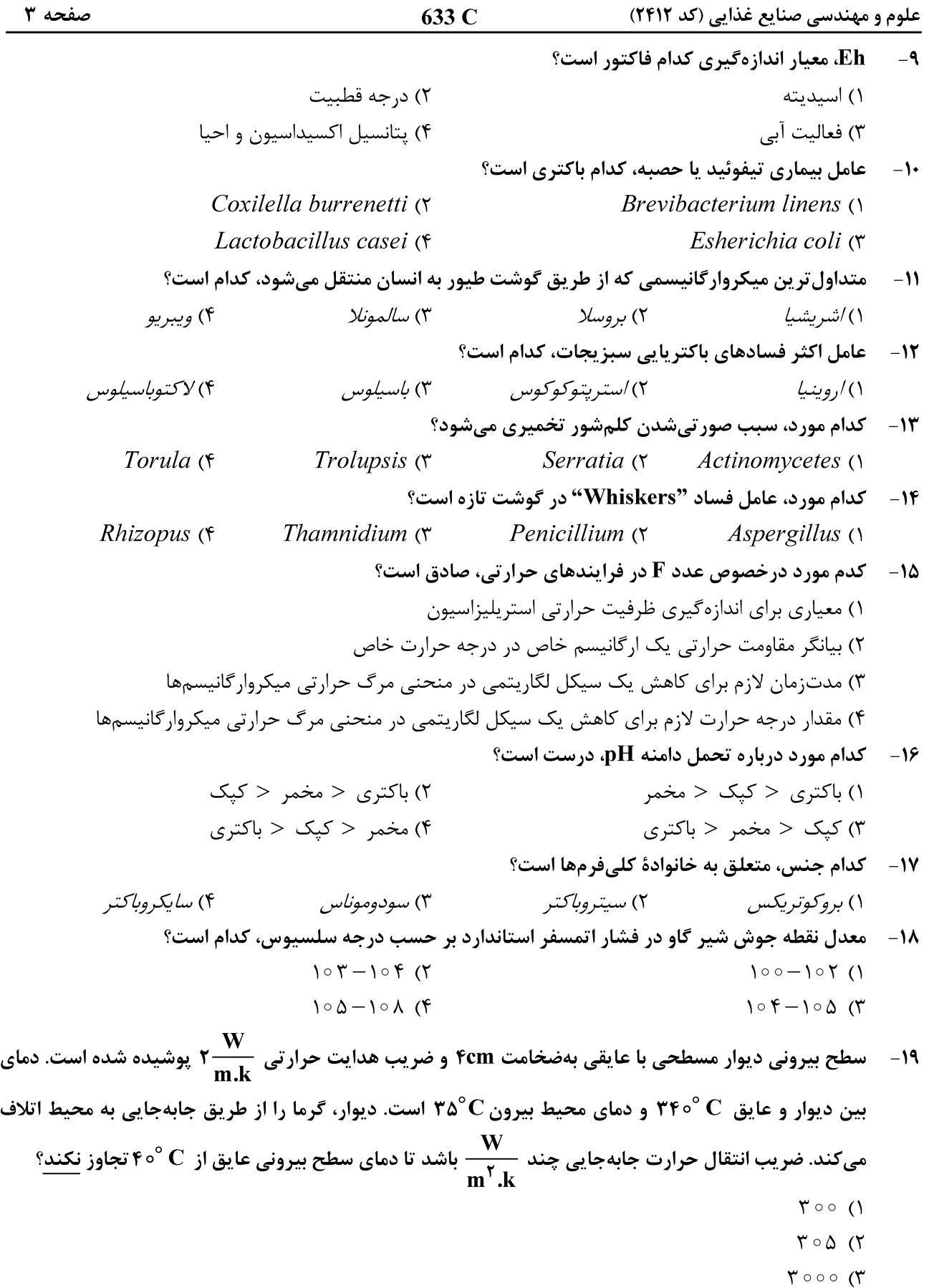

 $\mathfrak{r}\circ \Delta\circ\ \mathfrak{(}\mathfrak{r}$ 

صفحه ۴ 633 C علوم و مهندسی صنایع غذایی (کد ۲۴۱۲) **۲۰** - کدام مورد، عبارت زیر را به درستی کامل میکند؟ «كيفيت محصول توليدي با خشك كن پاششي، بهعلت حفظ تركيبات تغذيهاي آن از طريق .................. بسيار بالا است.» ۳) شناور شد<sub>ن</sub> ۴) گرمایش حجمی ۲) سرمایش تبخیری ۱) تصعید رطوبت در سیستم سرمایش فشردهسازی مکانیکی بخار، در شرایط اشباع، ماده سرمازا موقع خروج از کمپرسور و اواپراتور  $-51$ بهترتیب کدام حالت را دارد؟ ١) بخار اشباع ـ مايع اشباع ٢) بخار اشباع ـ بخار فوق داغ ۴) بخار فوق داغ ـ بخار اشباع ٣) بخار فوق داغ ــ مايع فوق سرد **۲۲**- کدام دستگاه در سیستم تولید سرما، گرما جذب میکند؟ ۴) کندانسور ۲) پمپ انتقال مایع مبرد \_\_\_۳) سوپاپ انبساط ۱) اوايراتور ٢٣- كدام تقلب شير از طريق نقطة انجماد شير مشخص مي شود؟ ۲) افزایش وایتکس ۱) افزایش آب ۳) افزایش آب اکسیژنه ۴) اختلاط شیر تازه و کهنه ٢۴-۔ قراردادن قوطی کنسرو در کدام حالت، موجب سریع تر استریلشدن آن میشود؟ د) هوای داغ بالای  $\mathbb{C}^\circ \circ \mathbb{C}^\circ$  و بهصورت عمودی و ثابت (۱ ) بخار اشباع بالای  $\ ^{\circ}$  ۲° ۱۲ و بهصورت عمودی و ثابت $\ ^{\circ}$ ۳) آب با دمای بالاتر از جوش تحت فشار و بهصورت عمودی و متحرک ب جريان آب بالاتر از  $\ ^\circ$  ۱۲° و بهصورت افقي و درحال چرخش $\cdot$ ۲۵- ) اثر لایه مرزی هوا بر انتقال حرارت، کدام است؟ ۲) اثر آن بستگی به جنس ماده جامد دارد. ۱) اثری بر انتقال حرارت ندارد. ۴) با انجام همرفت، سرعت انتقال حرارت را زیاد مے کند. ۳) باعث کندشدن انتقال حرارت مے شود. ۲۶- کدام مورد، انتقال حرارت داخل اتوکلاو به مرکز قطعات گلابی در قوطی کنسرو را درست و همه مراحل را مشخص میکند؟ () انتقال از گاز به جامد، حالت Convection، جامد به سیال و حالت Convection ٢) انتقال از مايع به جامد، جامد به مايع، حالت Conduction و حالت Conduction ۳) انتقال از گاز به جامد، حالت Conduction، جامد به سبال و حالت Convection ۴) انتقال از سیال به جامد، حالت Conduction، جامد به سیال، سیال به جامد و حالت Conduction **تأثیر کدام سیستم در حذف اسپورهای باکتریایی موجود در شیر، مؤثر تر است؟**  $-7V$ Microfiltration (٢ Bactofugation () Ultrafiltration (۴ Reverse Osmosis (\* ٢٨ - مهم ترين تركيبات تعيين كننده كيفيت چغندرقند، كداماند؟ ۱) ساکارز ـ آب ـ مارک ۲) قندها ـ آب ـ مارک ساكارز ــ k ـ Na ــ تركيبات آلفا آمينو (۴ ۳) ساکارز ــ گلوکز ــ فروکتوز ــ ترکیبات ازته در یک اواپراتور، مقدار شربت رقیق ۶۰ تن و بریکس ورودی ۱۲ و خروجی ۴۸ است. مقدار آب تبخیرشده، چند  $-79$ تن است؟  $\Delta Y$  ()  $Y \wedge (Y)$  $15(f)$  $Y\Delta$  (

صفحه ۵

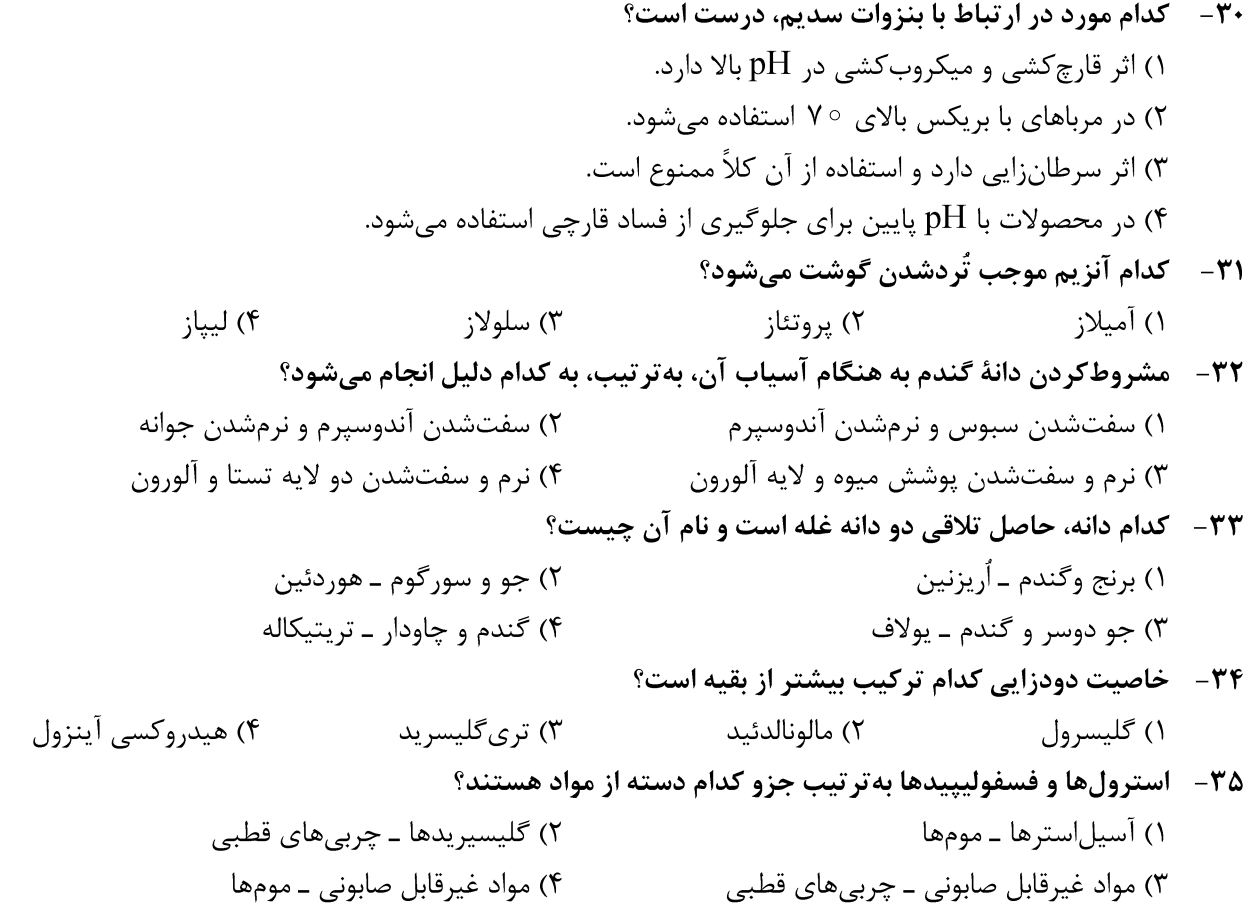

میکروبیولوژی صنعتی، خواص فیزیکی مواد غذایی، روشهای نوین آزمایشگاهی، انتقال جرم و حرارت در صنایع غذایی:

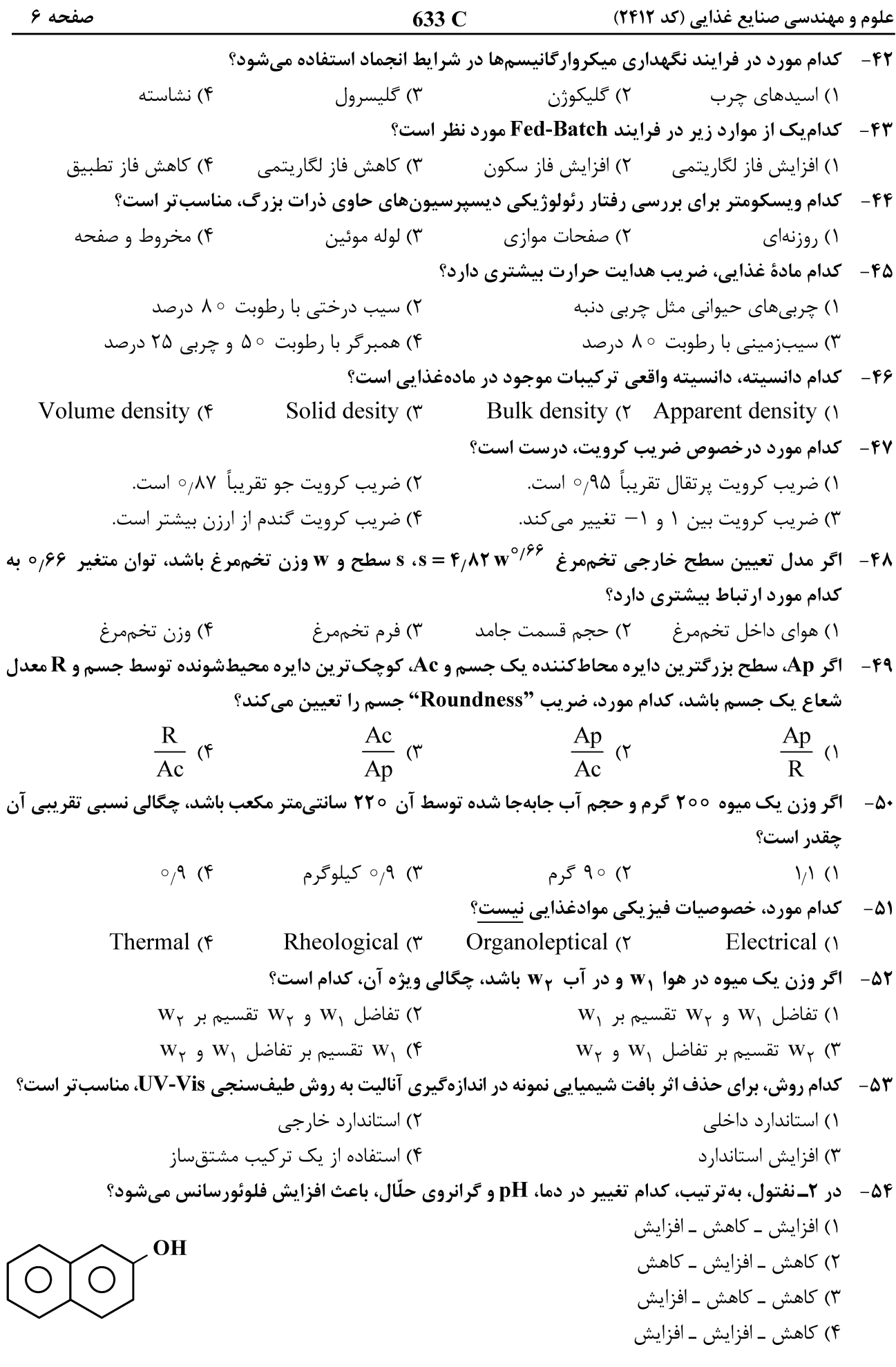

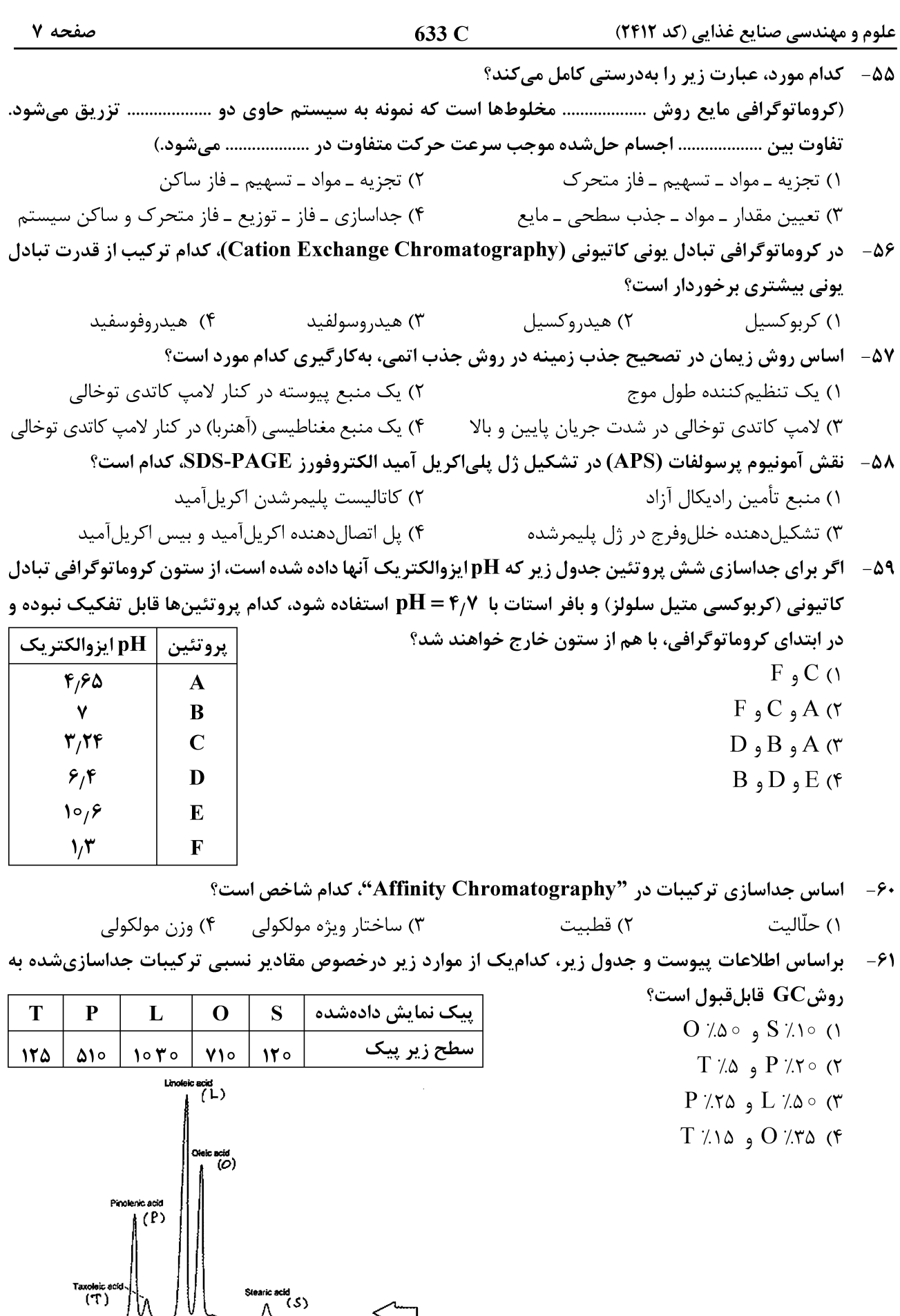

Telegram: @uni\_k

 $\overline{r}$ 

 $\frac{1}{43}$ 

Stearic acid<br>  $\bigwedge$  (S)

 $42$ 

 $\overline{41}$ 

Time (min)

 $39$ 

 $\overline{40}$ 

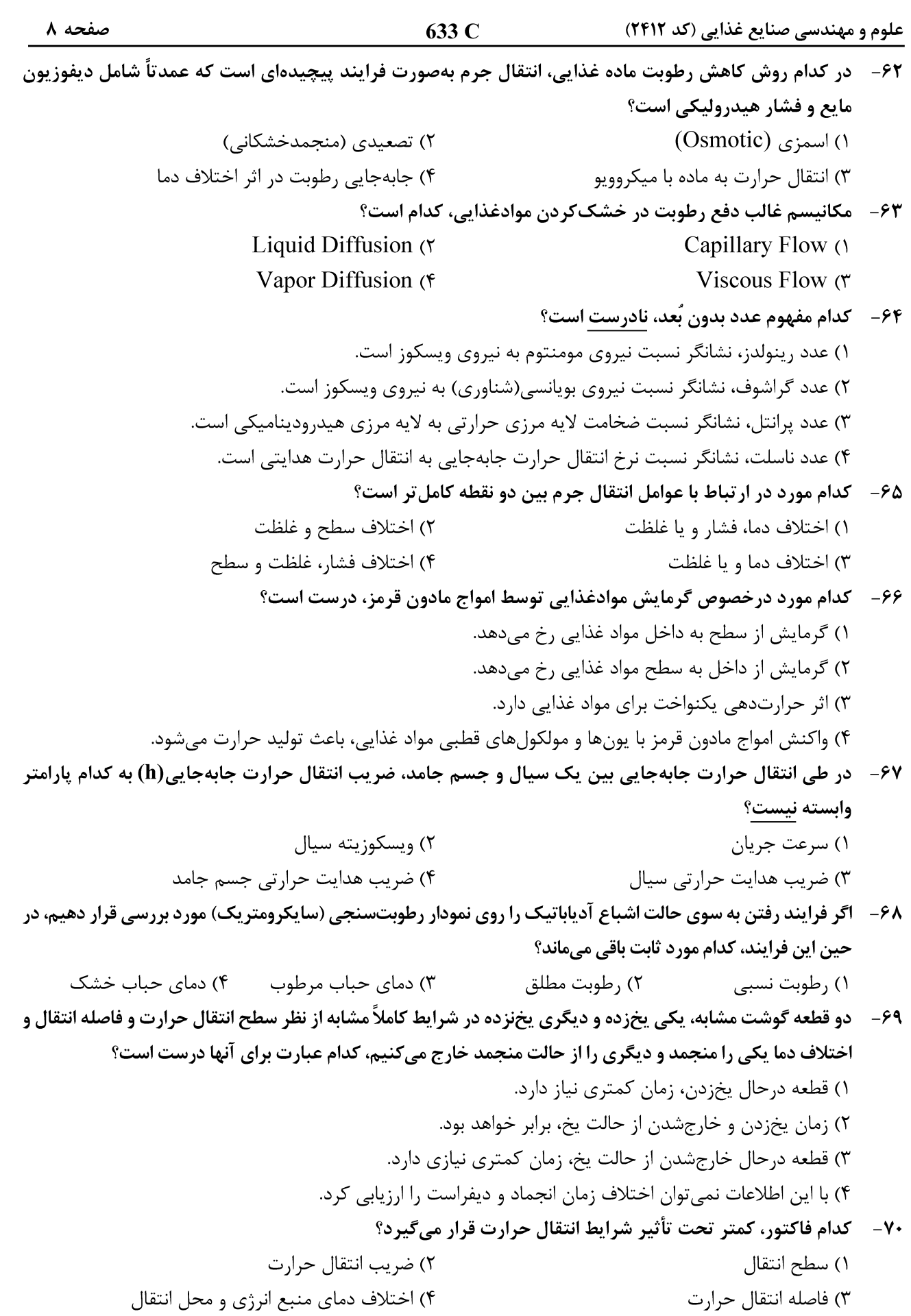